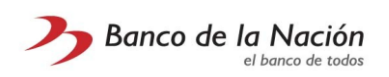

## **UNIV. NAC. JOSE FAUSTINO SANCHEZ CARRION**

## **OPCION PAGO: 01 – ALUMNOS**

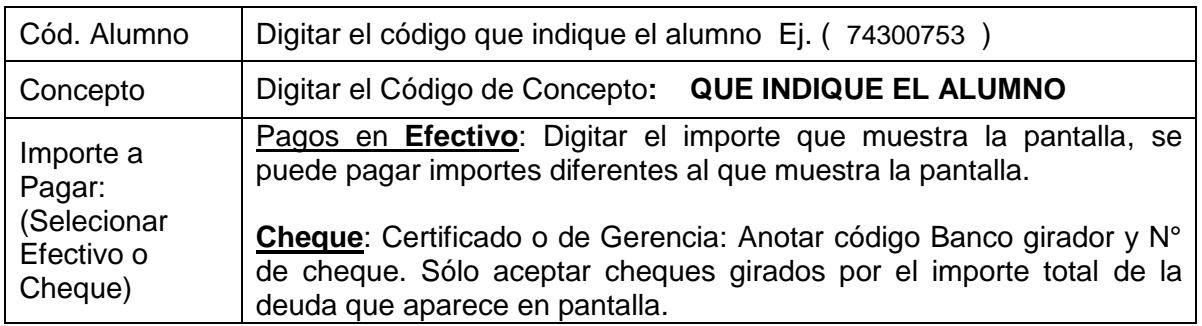

## **OPCION PAGO: 02 – PARTICULAR / OTROS**

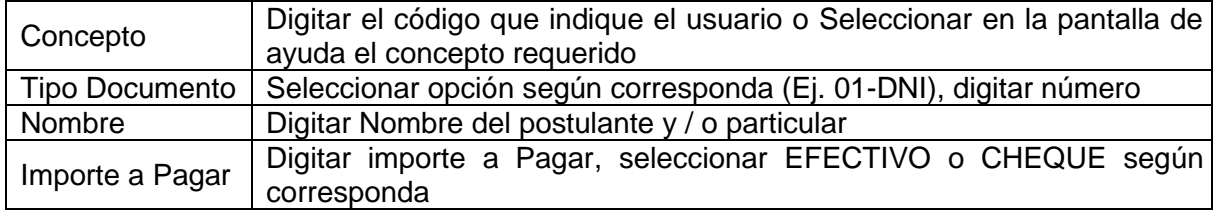